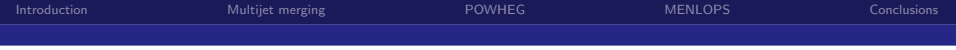

# Monte Carlo Tools for the LHC

Frank Krauss

CERN TH & IPPP Durham

ICHEP 2010

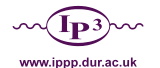

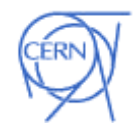

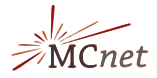

<span id="page-0-0"></span>×.

 $\rightarrow$  $-4$ э

4 0 8

 $QQ$ 

F. Krauss CERN TH & IPPP Durham

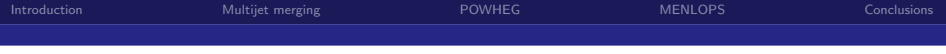

# **Outline**

1 [A brief introduction](#page-2-0)

- 2 [Multijet merging](#page-3-0)
- <sup>3</sup> [The POWHEG method](#page-20-0)
- 4 [The MENLOPS method](#page-26-0)

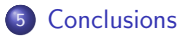

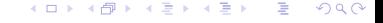

F. Krauss CERN TH & IPPP Durham

# A brief introduction

- **•** Higher-order corrections play an important role for physics at the Tevatron and the  $LHC$ 
	- Many cross sections experience large K-factors  $\frac{1}{2}$  (prime example:  $K_{gg}$  →  $H \stackrel{>}{\sim} 2$ )
	- Distortions of distributions, mainly due to emission of additional partons.
- In past decade: Huge progress in embedding these corrections systematically into multi-purpose MCs like HERWIG, PYTHIA, or SHERPA.
- Two effects:
	- Qualitatively better description of QCD data at all colliders (LEP, Hera, Tevatron), especially for hard radiation/multijet events.
	- Improved handling of systematic uncertainties often largely reduced scale uncertainties, in POWHEG case: better description of  $\sigma_{\text{tot}}$ .
- In this talk: Will review latest developments, in particular multijet merging at LO, the POWHEG method, and the combination of both ("MENLOPS").

つひひ

<span id="page-2-0"></span>4 E X 4 E X

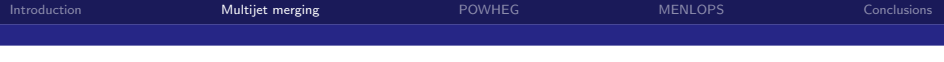

# Multijet merging

## Why multijet merging?

- **•** Parton shower yields approximation to ME
- But: lack of phase space in hadronic collisions typically results in too little QCD activity.

## ME vs. PS

- MEs: hard, large-angle emissions; interferences.
- PS: soft, collinear emissions; resummation of large logarithms.
- **Combine both** avoid double-counting.
- Right panel: logs in  $ee \rightarrow$  jets.

<span id="page-3-0"></span>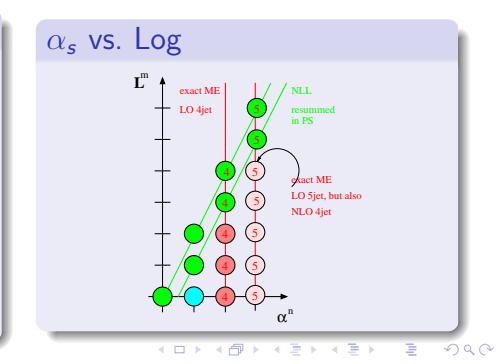

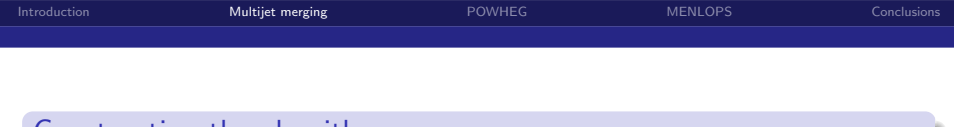

## Constructing the algorithm

- Want the best of both what else?
	- Proper description of soft/collinear and hard emissions
	- Combine QCD matrix elements of different parton multiplicity with showers
- General outline of algorithm:
	- Use LO (tree-level) matrix elements for jet production
		- Could use parton shower kernel  $K_{ba}^{ME} \propto |\mathcal{M}_{n+1}|^2 / |\mathcal{M}_n|^2$ <br>hampered by low efficiency for  $n \to \infty$ .
		- $\Theta$  Idea effectively used in traditional reweighting for small n.
		- Also in generation of hardest emission in POWHEG./
	- Preserve original parton shower evolution equation

(N.B.: this guarantees preservation of log accuracy provided by shower)

• Avoid double-counting (positive or negative) Must slice the phase space: Jet production vs. jet evolution  $\implies$  adds a parameter - the jet resolution criterion  $Q_{\text{cut}}$ 

(but inclusive results should better not depend too strongly on this parameter)

つひつ

#### F. Krauss CERN TH & IPPP Durham

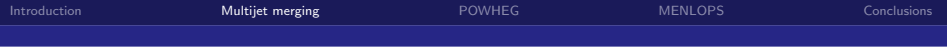

#### Slicing the phase space

- Decompose splitting kernels of parton showers as  $K_{ba}(z, t) = K_{ba}(z, t) \Theta[Q_{\text{cut}} - Q_{ba}(z, t)] + K_{ba}(z, t) \Theta[Q_{ba}(z, t) - Q_{\text{cut}}].$
- In hard region, call  $K_{ba} \Theta[Q_{ba}(z, t) Q_{\text{cut}}] \rightarrow K_{ba}^{ME}$ ,
- Call  $K_{ba} \Theta [Q_{\text{cut}} Q_{ba}(z, t)] \rightarrow K_{ba}^{PS}$  in soft region.
- Sudakov form factor factorises (exponential):

 $\Delta_a(\mu^2, t) = \Delta_a^{PS}(\mu^2, t) \Delta_a^{ME}(\mu^2, t)$ 

Also, no emission probability can be rewritten:

$$
\mathcal{P}_{a}^{\rm no}(z,\,t,\,\overline{t})=\frac{\Delta_{a}^{PS}(\mu^2,\,\overline{t})}{\Delta_{a}^{PS}(\mu^2,\,t)}\frac{\Delta_{a}^{ME}(\mu^2,\,\overline{t})}{\Delta_{a}^{ME}(\mu^2,\,t)}\frac{g_a(z,\,t)}{g_a(z,\,\overline{t})}
$$

• In shower, need to veto emissions with  $Q_{ba} > Q_{\text{cut}}$ . But may have emissions at  $Q < Q_{\text{cut}}$  but t larger than those in ME: must cure "mismatch" of shower and jet measure → truncated showers

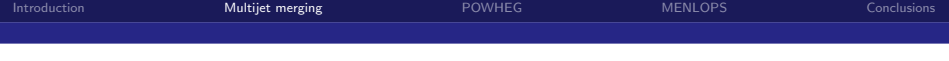

#### Defining PS histories

- Identify most likely splitting acc. to PS branching probability
- Combine partons into mother parton acc. to inverse PS kinematics
- Continue until  $2 \rightarrow 2$  core process

 $\rightarrow$  shower specific cluster algorithm  $\rightarrow$  predetermined shower emissions PS starts at core process can radiate "between" ME emissions

ME branchings must be respected evolution-, splitting- & angular variable preserved

#### $\rightsquigarrow$  truncated shower

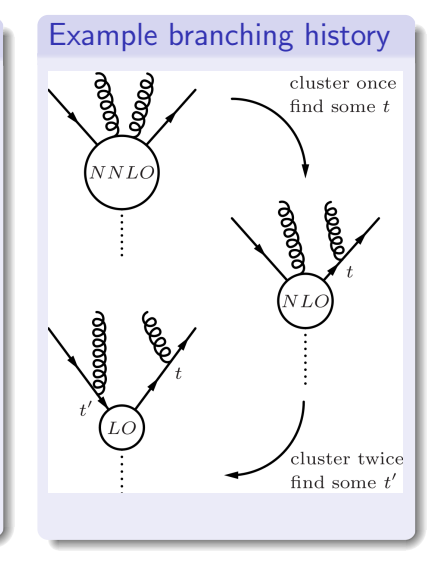

#### F. Krauss CERN TH & IPPP Durham

つひひ

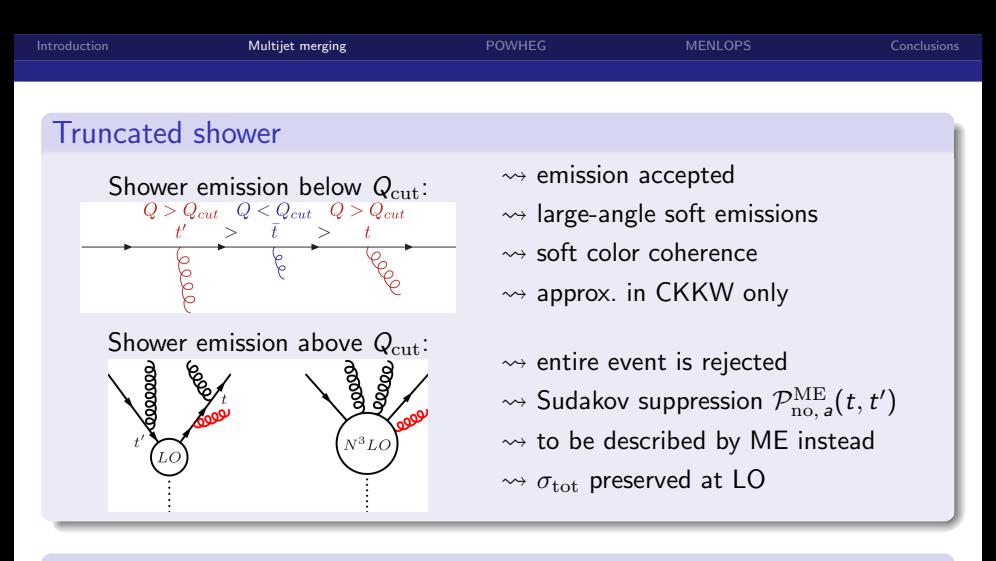

#### Implementations

Available implementations of this method in SHERPA & HERWIG++.

**∢ ロ ≯ → イ 円** 

MLM method for ALPGEN, MADGRAPH etc. (misses some terms)

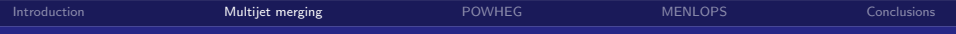

 $Z^0$ +jets at Tevatron: Total cross sections

 $Q_{cut}$  and/or  $N_{max}$  variation should affect  $\sigma_{tot}$  only beyond (N)LL

#### **•** Example: DY-pair production  $\sigma_{\text{tot}}$  @ Tevatron

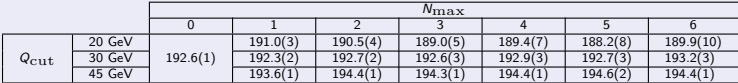

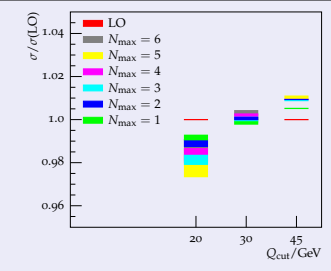

モロト

**•** improved "merging systematics" of  $\sigma_{\text{tot}} < \pm 3\%$ 

 $\Omega$ 

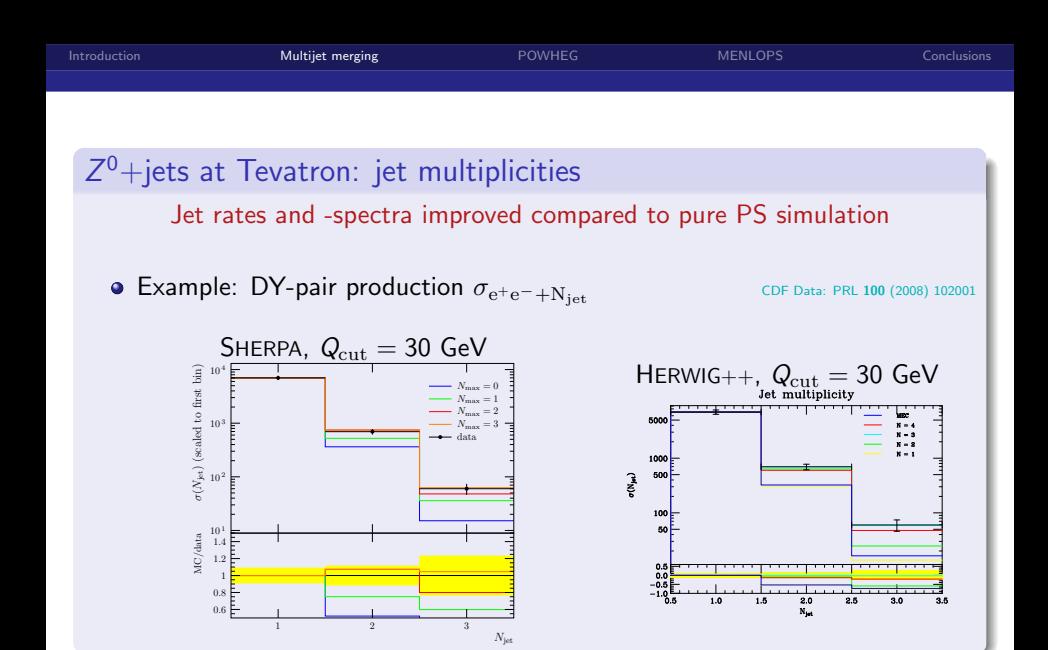

F. Krauss CERN TH & IPPP Durham

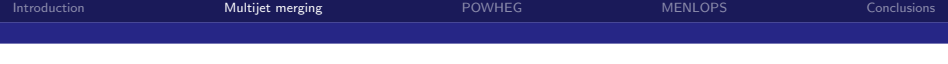

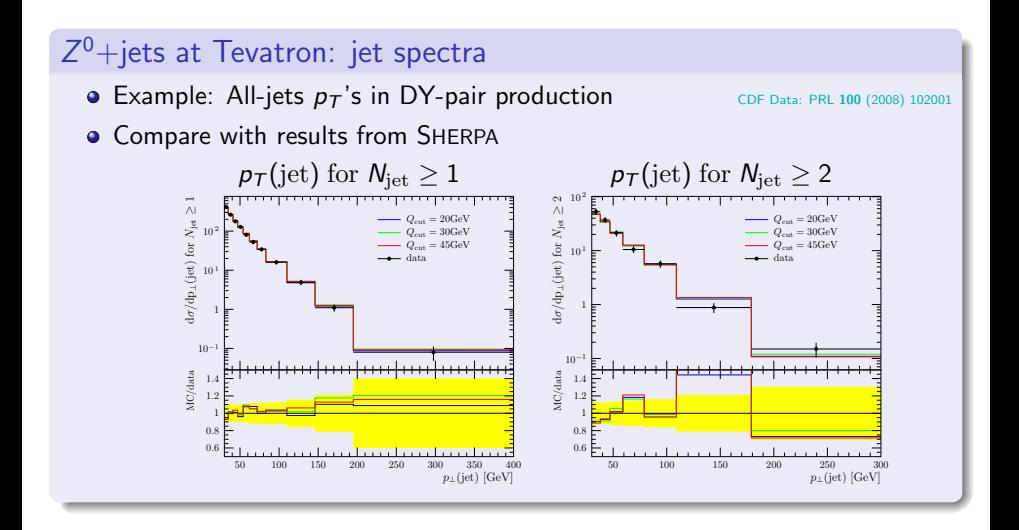

 $\Omega$ 

不重 经间

∍

**4 ロ ▶ 4 包** 

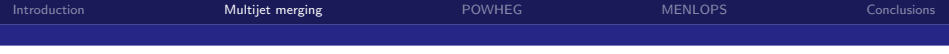

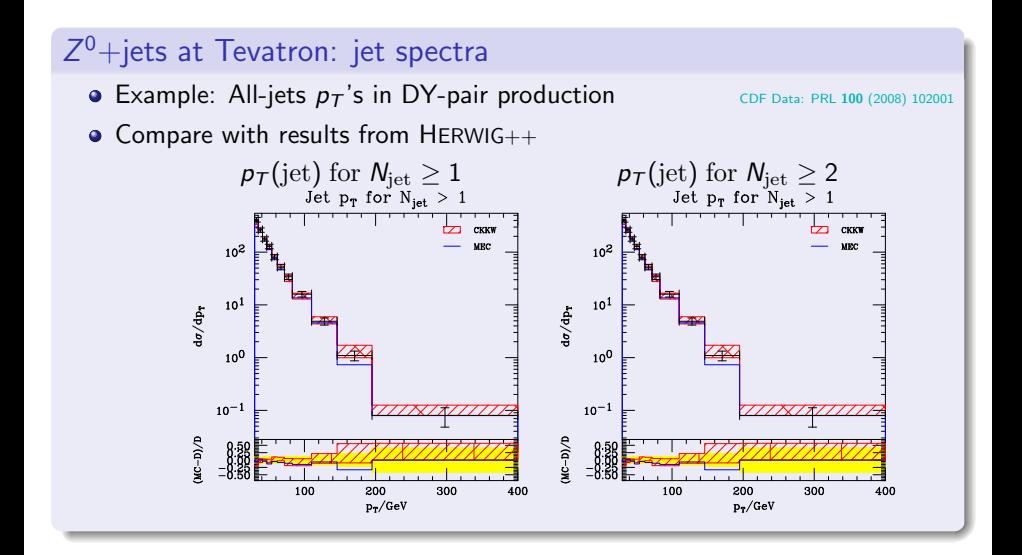

4 0 8

F. Krauss CERN TH & IPPP Durham

つひひ

化医头头

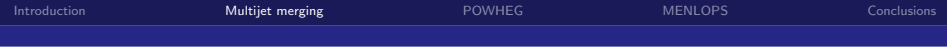

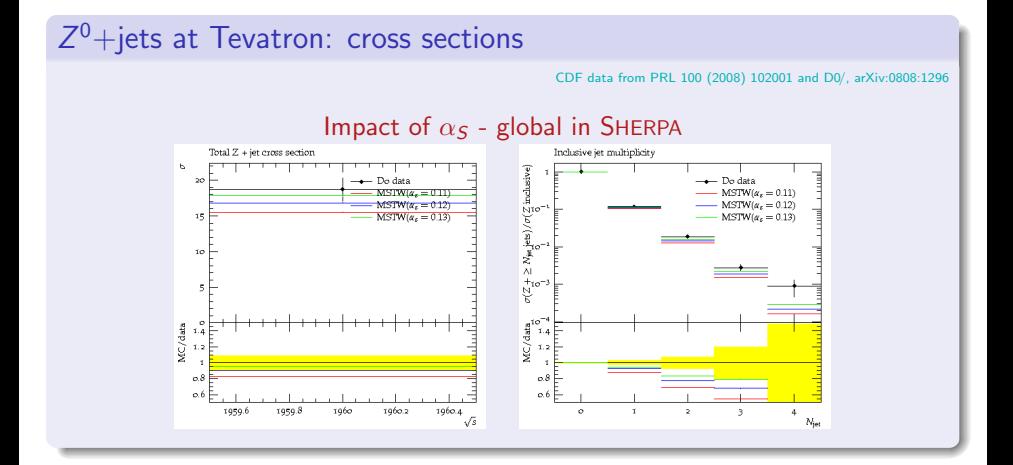

#### F. Krauss CERN TH & IPPP Durham

 $QQ$ 

イロト イ母ト イミト イミト

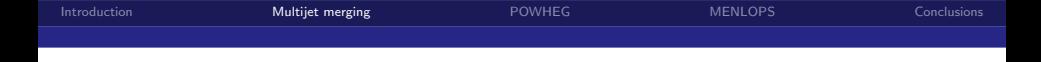

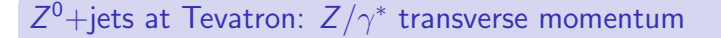

DØ data: PRL 100 (2008) 102002

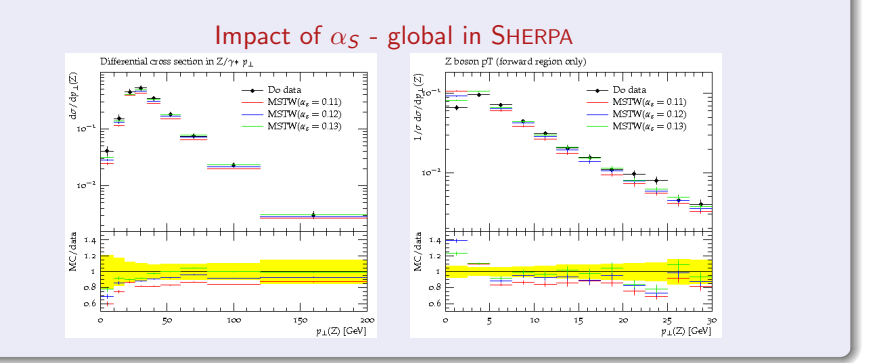

F. Krauss CERN TH & IPPP Durham

 $290$ 

イロト イ押ト イヨト イヨ

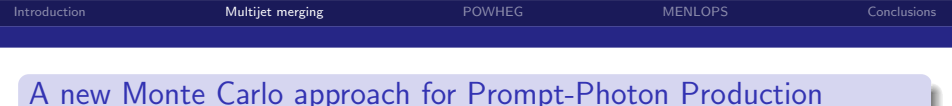

(S.H¨oche, S.Schumann, F.Siegert PRD 81 (2010) 034026)

**•** treat photons and QCD partons fully democratically

```
(Glover, Morgan Z. Phys. C 62 (1994) 311)
```
- combine matrix elements of different parton/photon multiplicity with
- $\mathsf{QCD}\oplus\mathsf{QED}$  evolution and hadronisation  $\rightsquigarrow$  models  $D^\gamma_{q,g}(z,Q^2)$

## Generalised merging formalism

**•** Emission probabilities factorise trivially as before

$$
\Delta_a(Q_0^2,Q^2)=\Delta_a^{(\rm QCD)}(Q_0^2,Q^2)\Delta_a^{(\rm QED)}(Q_0^2,Q^2)
$$

- Implemented by adding splitting functions  $q \rightarrow q\gamma$
- $\bullet$  Different then large- $N_C$  QCD: spectators all particles with opposite charge

 $\overline{1}$ 

• Neglect (negative) interference with same-sign charges

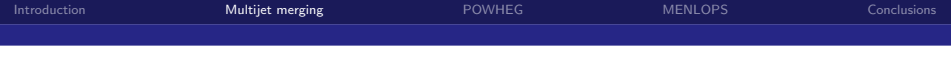

## Results: photon fragmentation function in  $e^+e^-\to$  Hadrons

(Aleph data from Z. Phys. C 69 (1996) 365)

- Validation of the shower/hadronisation component
- **•** Perform jet finding including final-state photons
- **•** Study photon-energy fraction wrt its containing jet:  $z_{\gamma} \equiv E_{\gamma}/E_{\text{int}}$

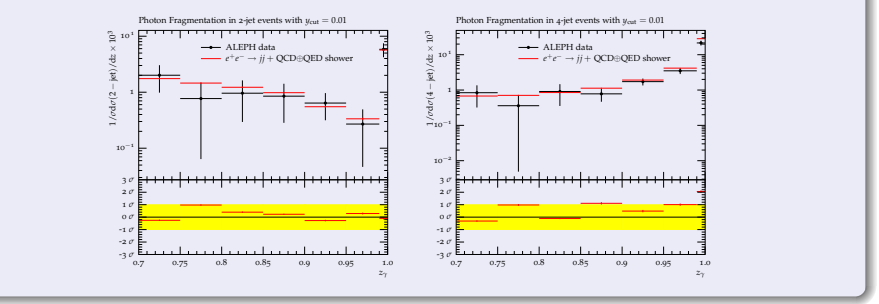

4 0 8 4

De la Car

 $\Omega$ 

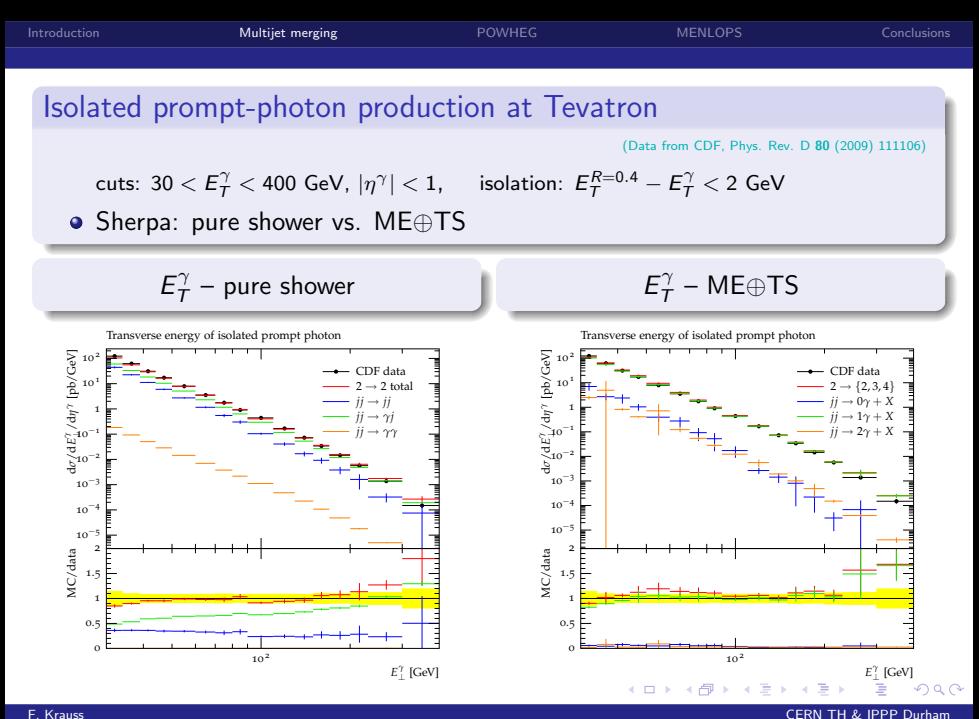

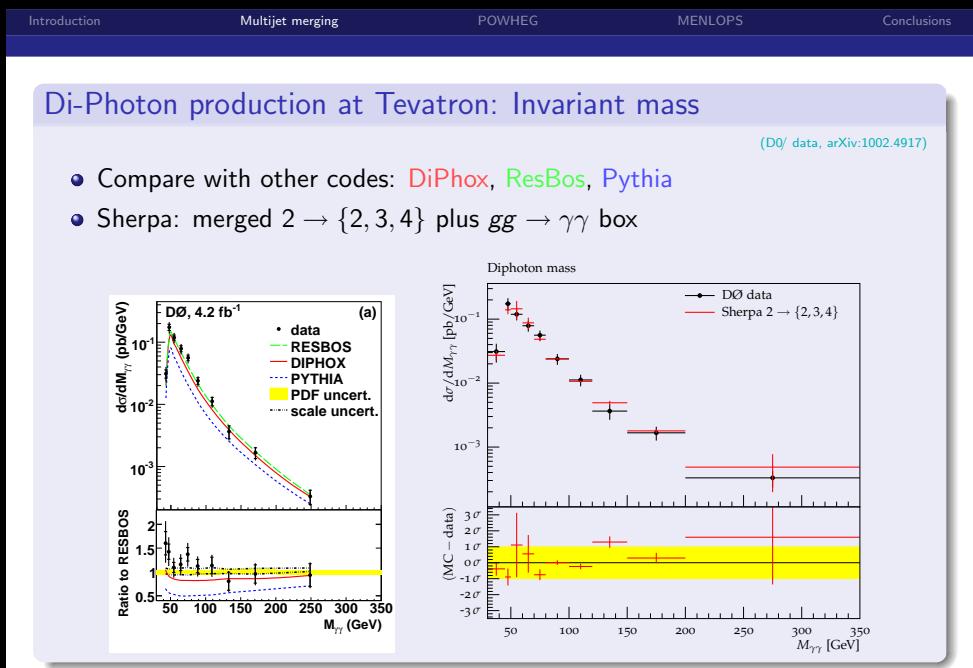

F. Krauss CERN TH & IPPP Durham

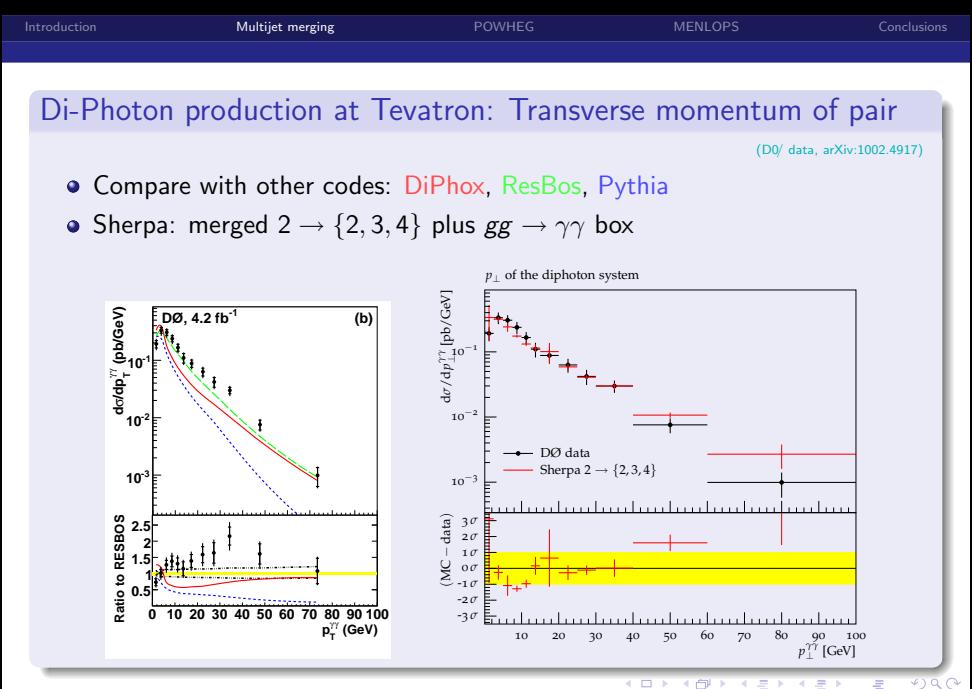

F. Krauss CERN TH & IPPP Durham

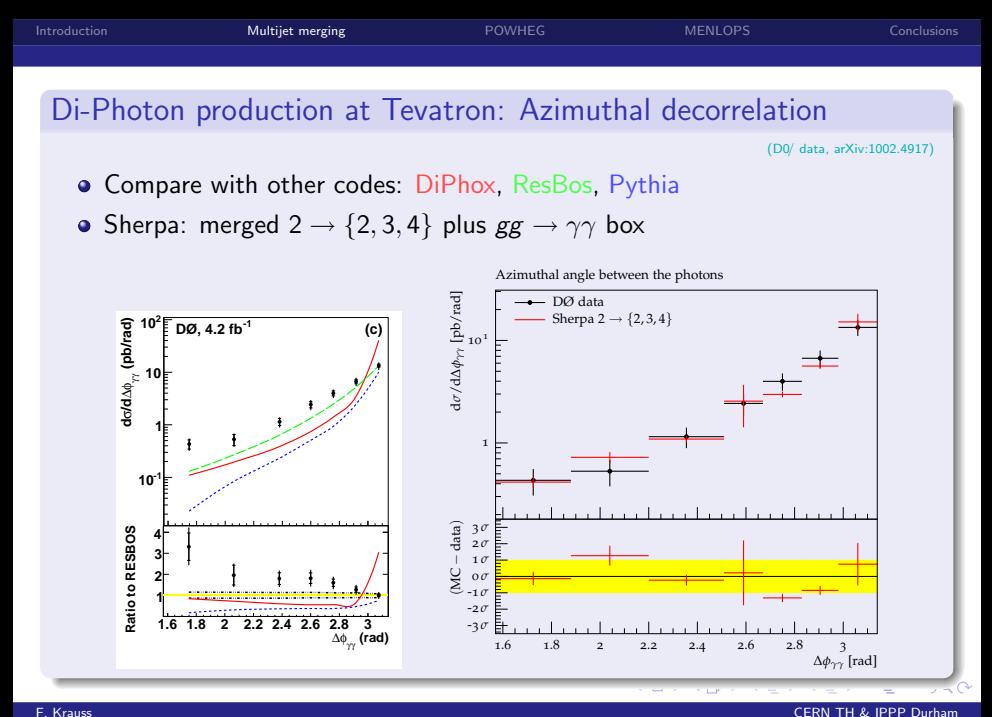

# The POWHEG method

#### Basic idea

- Want total cross section and first emission correct at  $\mathcal{O}(\alpha_S)$
- **Master formula:**

$$
d\sigma_{\mathrm{NLO}} = d\Phi_{\mathcal{B}}\bar{\mathcal{B}}(\Phi_{\mathcal{B}})) \left[ \bar{\Delta}(p_{\perp,\min}) + \int\limits_{p_{\perp,\min}} d\Phi_{\mathcal{R}|\mathcal{B}} \frac{\mathcal{R}(\Phi_{\mathcal{R}})}{\mathcal{B}(\Phi_{\mathcal{R}})} \bar{\Delta}(p_{\perp}) \right].
$$

- $\bullet$  B, R denote Born and real emission ME, respective phase space  $\Phi_{B.R.}$ .
- $\Phi_{\mathcal{R}}(B)$  is the phase space for one particle splitting connecting both.
- Since Sudakov form factor  $\overline{\Delta}$  reads:

$$
\bar{\Delta}(\rho_\perp)=\exp\left[-\int\mathrm{d}\Phi_{\mathcal{R}|\mathcal{B}}\Theta[k_\perp(\Phi_{\mathcal{R}})-\rho_\perp]\frac{\mathcal{R}(\Phi_{\mathcal{R}})}{\mathcal{B}(\Phi_{\mathcal{R}})}\right],
$$

<span id="page-20-0"></span>4 0 8

the expression in square bracket above  $= 1$  (unitarity).

 $\overline{B}(\Phi_B)$  denotes the NLO-weighted differential xsec for Born configuration.

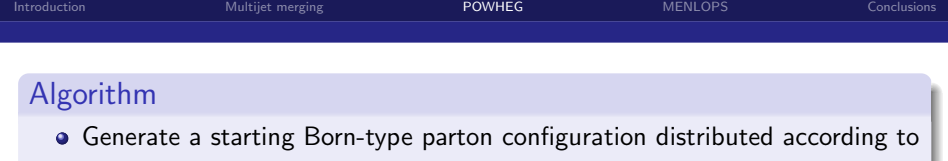

 $\mathrm{d}\Phi_{\mathcal{B}}\bar{\mathcal{B}}(\Phi_{\mathcal{B}}) = \mathrm{d}\Phi_{\mathcal{B}}\left[\mathcal{B}(\Phi_{\mathcal{B}}) + \mathcal{V}(\Phi_{\mathcal{B}}) + \int \mathrm{d}\Phi_{\mathcal{R}|\mathcal{B}}\mathcal{R}(\Phi_{\mathcal{R}})\right]$ 

with  $\beta$  the Born,  $V$  the virtual, and  $\mathcal R$  the real emission contribution.

• Generate the hardest emission according to  $\Delta$ , where the usual splitting kernel  $\mathcal{K}(t, z)$  is replaced by the ratio  $\mathcal{R}(\Phi_{\mathcal{R}})/\mathcal{B}((\Phi_{\mathcal{B}}))$ :

$$
\frac{\mathrm{d}t}{t}\mathrm{d}z\,\mathcal{K}(t,\,z)\rightarrow\mathrm{d}\Phi_{\mathcal{R}|\mathcal{B}}(t,\,z)\frac{\mathcal{R}(\Phi_{\mathcal{R}})}{\mathcal{B}(\Phi_{\mathcal{B}})}
$$

• Perform a regular truncated shower on the resulting parton configuration.

#### Algorithm

- Two public implementations: In HERWIG++ and in the POWHEGBOX, SHERPA in progress (see next talk).
- The POWHEGBOX implementation "sits" on top of arbitrary parton shower through LHE-Interface, harms truncating the shower.

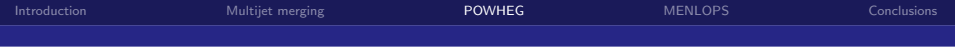

## Available processes/implementations

- $\bullet$   $pp \rightarrow W/Z$  (POWHEGBOX & HERWIG++)
- $\bullet$   $pp \rightarrow H$  (POWHEGBOX & HERWIG++)
- $\bullet$   $pp \rightarrow V + H$  (HERWIG++)
- $\bullet$   $pp \rightarrow ZZ$  (POWHEGBOX)
- $\bullet$   $pp \rightarrow QQ$  (POWHEGBOX)
- **o** single-top (POWHEGBOX)
- **O** VBF (POWHEGBOX)

#### In preparation:

- $\bullet \text{ pp} \rightarrow VV$  (POWHEGBOX)
- $\bullet$   $pp \rightarrow V + jet$  (POWHEGBOX)

- 
- 

# $W +$ jets at Tevatron:  $p_{\perp}^{W}$ -spectra

• POWHEG method as implemented in HERWIG++ vs. MC@NLO and HERWIG++.

(Note: when only shape considered, do not expect difference to native HERWIG++ with ME corrections included

 $\implies$  **simple check of implementation.)** 

**4 ロ ▶ 4 包** 

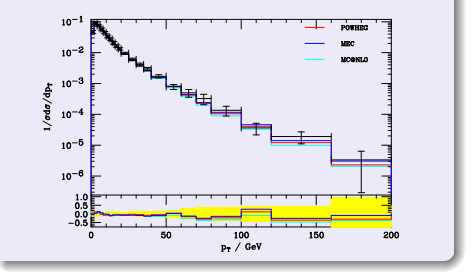

#### . . . **.** . . **.** . F. Krauss CERN TH & IPPP Durham

つひひ

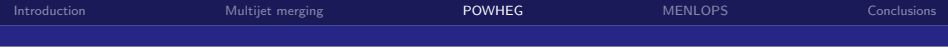

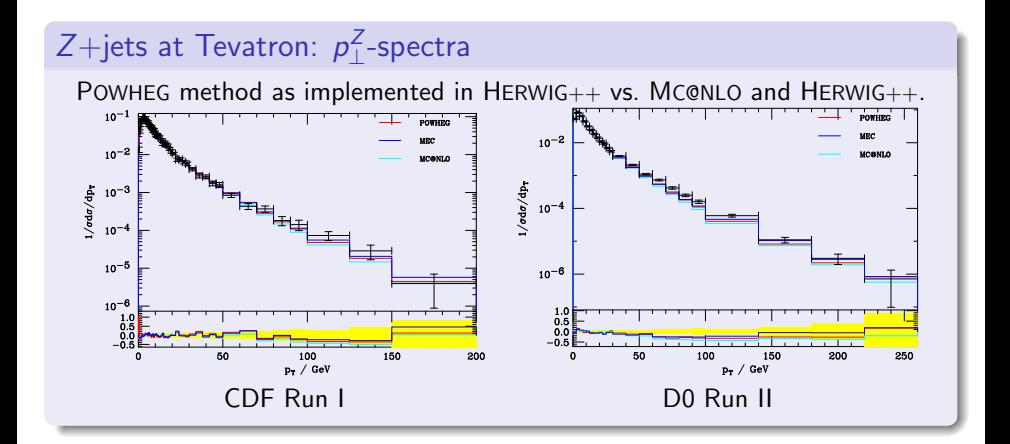

4 0 8

F. Krauss CERN TH & IPPP Durham

つひひ

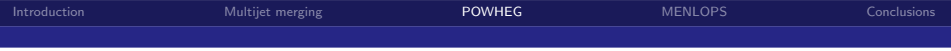

#### $H +$ jets at LHC: Implicit higher orders in POWHEG

- Can replace  $\bar{\mathcal{B}} \to \mathcal{B}$  in  $d\sigma$  to check if huge K-factor of  $\mathcal{O}(2)$  is just due to proper NLO correction (left panel): expect only a vertical shift.
- Can also check for shape w.r.t. higher-order code and switch on/off shower & hadronisation effects (right panel)

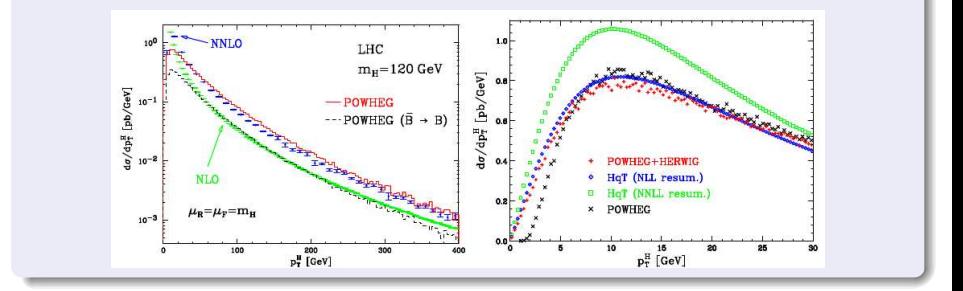

4 E X 4 E X

**∢ ロ ≯ → イ 円** 

 $\Omega$ 

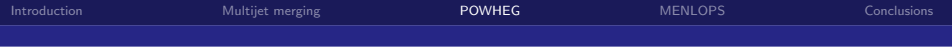

## $H +$ jets at LHC: Implicit higher orders in POWHEG

- Cross check with MC@NLO, which has similar goal, but different algorithm.
- Problem in MC@NLO becomes apparent: resides on HERWIG-shower, which does not have full phase space coverage - interplay of positive and negative weights with this partial phase space filling produces dips.
- That's why I like POWHEG better and it's easier to implement.

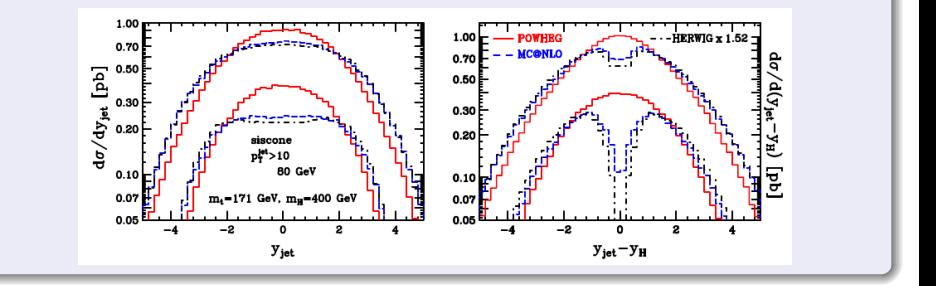

F. Krauss CERN TH & IPPP Durham

# The MENLOPS method

## Basic idea

- At present:
	- can merge "arbitrary" tree-level MEs with PS
	- **•** Several automated codes on the market
	- Automation of 1-loop QCD corrections seems feasible (automated codes now emerging)
- We should make use of both and automate ME⊗PS at 1-loop
- Strategy: Use whatever is available
	- Process NLO parton-level events with PS at low multiplicities (through MC@NLO or, preferably, POWHEG method)
	- Combine NLO simulation with higher-order tree-level using standard ME⊗PS technique for high multiplicities

<span id="page-26-0"></span>つひひ

First step: POWHEG for lowest multiplicity only.

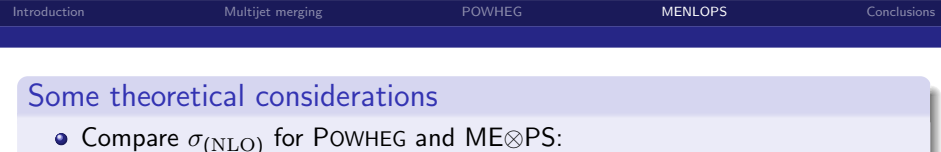

$$
d\sigma_{\rm NLO}^{\rm (POW)} = d\Phi_B \bar{\mathcal{B}}(\Phi_B) \left[ \bar{\Delta}(p_{\perp, \min}) + \int_{p_{\perp, \min}} d\Phi_{\mathcal{R}|B} \frac{\mathcal{R}(\Phi_{\mathcal{R}})}{\mathcal{B}(\Phi_{\mathcal{R}})} \bar{\Delta}(p_{\perp}) \right] ;
$$
  

$$
d\sigma_{\rm NLO}^{\rm (MEPS)} = d\Phi_B \mathcal{B}(\Phi_B) \left[ \Delta(p_{\perp, \min}) + \int_{p_{\perp, \min}} d\tilde{\Phi}_{\mathcal{R}|B} \frac{\mathcal{R}(\Phi_{\mathcal{R}})}{\mathcal{B}(\Phi_{\mathcal{R}})} \Delta(p_{\perp}) \right].
$$

- Nearly the same. Most notably: NLO vs. LO normalisation. Boils down to a local K factor =  $\beta$  /B
- Also note: different Sudakovs, in ME⊗PS [. . . ] does not integrate to one. Reason: Kernel in Sudakov  $\Delta$  differs from  $\mathcal{R}/\mathcal{B}$ .
- Proposal by Hamilton & Nason: scale up ME⊗PS by global K-factor, use MLM merging scheme.

4 D F

• See next talk for version on improved CKKW merging.

 $\Omega$ 

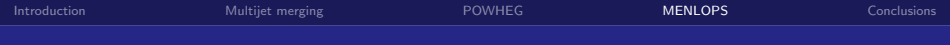

#### Some results

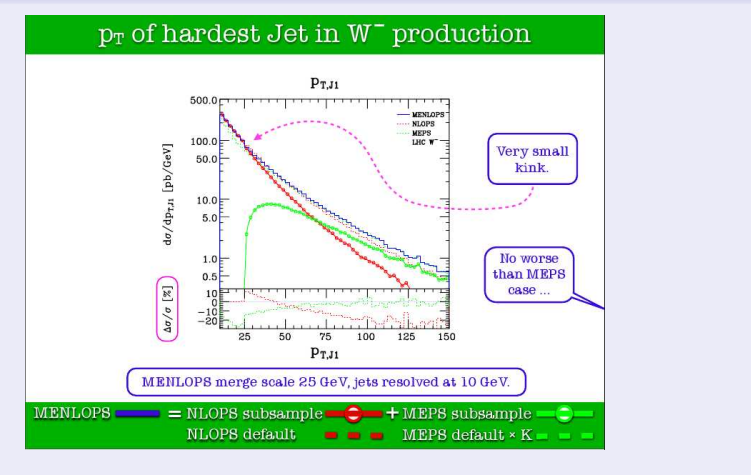

(From K.Hamilton's talk at MC4LHC Tools Readineess, March 2010) イロト イ部ト イヨト イヨト

 $QQ$ 

#### F. Krauss CERN TH & IPPP Durham

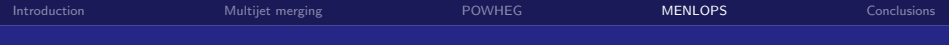

#### Some results

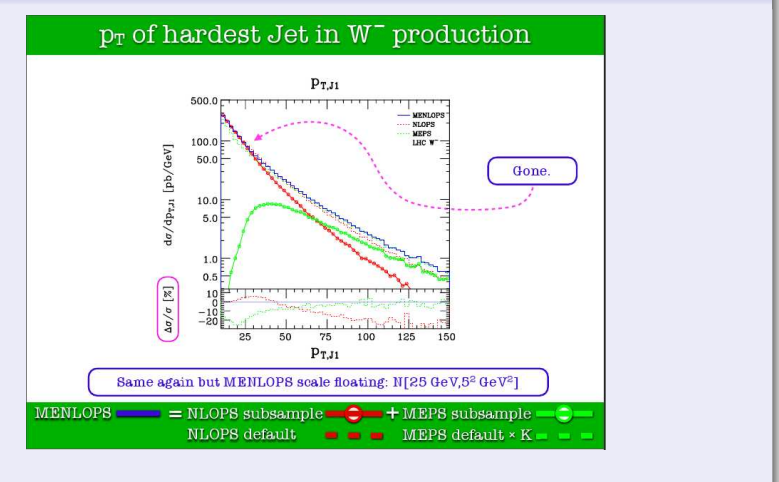

(From K.Hamilton's talk at MC4LHC Tools Readineess, March 2010) メロメ メ御 メメ ヨメ メヨメ

 $QQ$ 

#### F. Krauss CERN TH & IPPP Durham

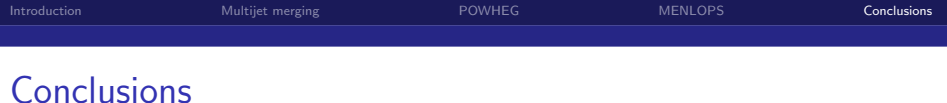

- **•** Predictions by Monte Carlo event generators benefitted dramatically from inclusion of higher-order corrections in various ways: Total cross section under NLO control, emission pattern for each jet according to full ME.
- LO-merging technology now very mature, many implementations, theoretical framework is fully established

(NLO calculations discover scale setting prescription of merging algorithms, may lead to better NLO predictions.)

- For simple processes (about one colour line) two ways of including full NLO calculation into shower: MC@NLO (maybe a bit tedious) and POWHEG.
- The latter opens the door to combining both merging and matching.
- The ultimate goal, of course, of this development is a multijet merging with NLO matrix elements

 $\longrightarrow$  work in progress.

つひひ

<span id="page-30-0"></span>Gradual Gradual